## **POTVRDENIE**

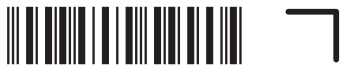

## **O ZAPLATENÍ DANE Z PRÍJMOV ZO ZÁVISLEJ ČINNOSTI**

na účely vyhlásenia o poukázaní sumy do výšky 2 % alebo 3 % zaplatenej dane fyzickej osoby podľa zákona č. 595/2003 Z. z. o dani z príjmov v znení neskorších predpisov (ďalej len "zákon")

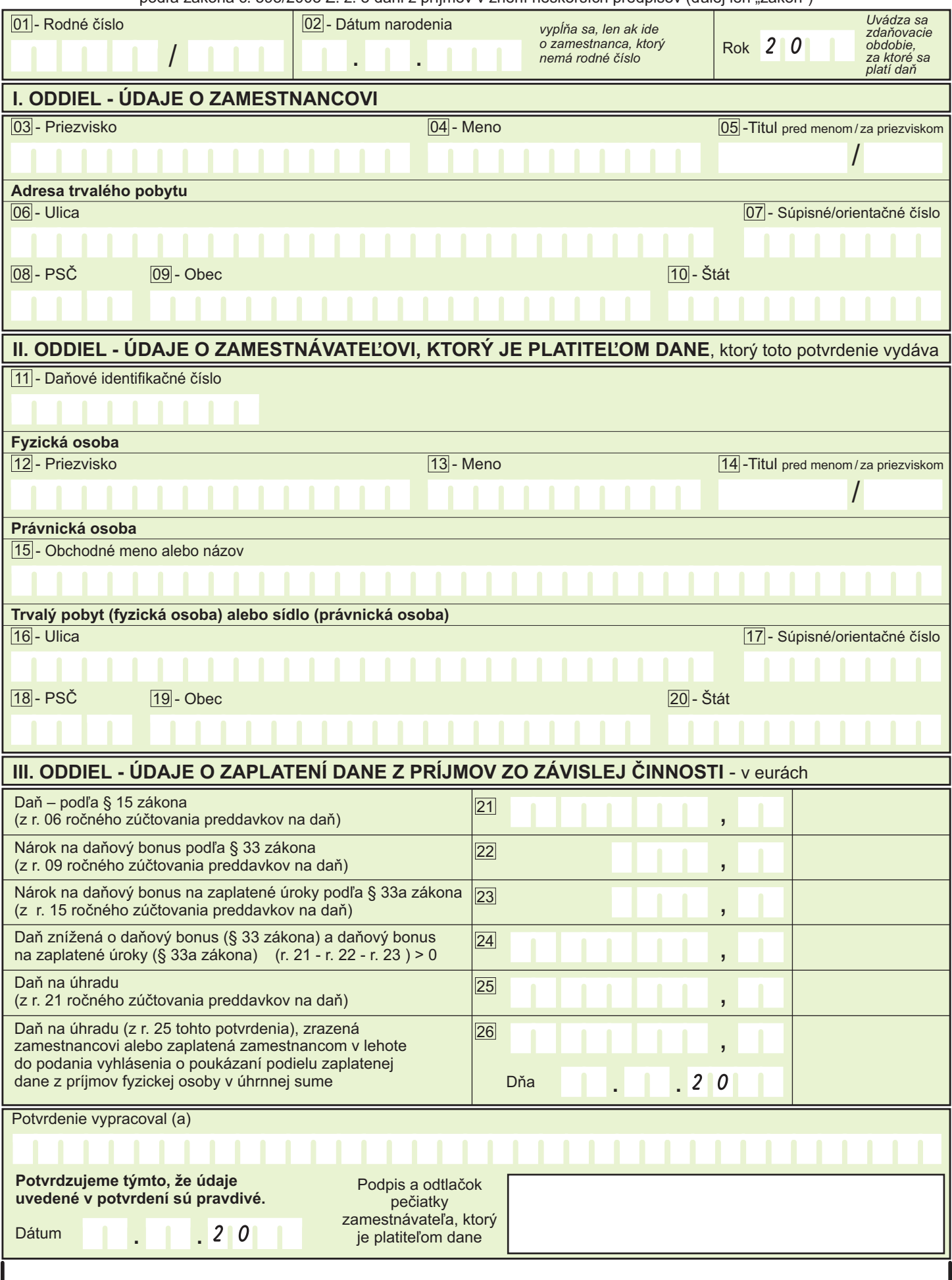